# Package 'geohashTools'

May 26, 2020

<span id="page-0-0"></span>Version 0.3.1

Title Tools for Working with Geohashes

Maintainer Michael Chirico <MichaelChirico4@gmail.com>

**Depends** R  $(>= 3.0.0)$ 

Description Tools for working with Gustavo Niemeyer's geohash coordinate system, including API for interacting with other common R GIS libraries.

URL <https://github.com/MichaelChirico/geohashTools>

License MPL-2.0 | file LICENSE

Suggests rgdal, sf, sp, testthat

NeedsCompilation yes

Author Michael Chirico [aut, cre], Dmitry Shkolnik [ctb]

Repository CRAN

Date/Publication 2020-05-26 11:10:11 UTC

# R topics documented:

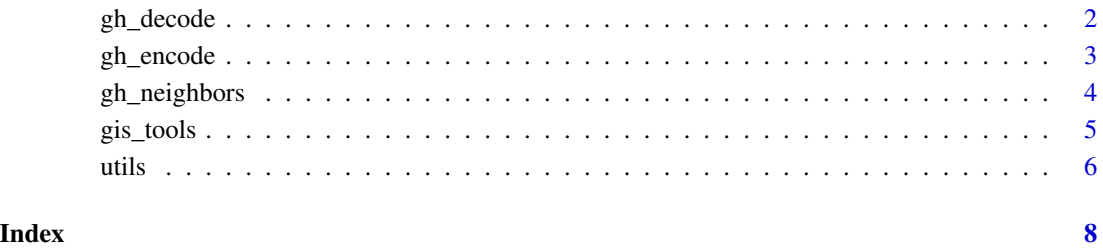

<span id="page-1-1"></span><span id="page-1-0"></span>

#### Description

Convert geohash-encoded strings into latitude/longitude coordinates

#### Usage

gh\_decode(geohashes, include\_delta = FALSE, coord\_loc = 'c')

#### Arguments

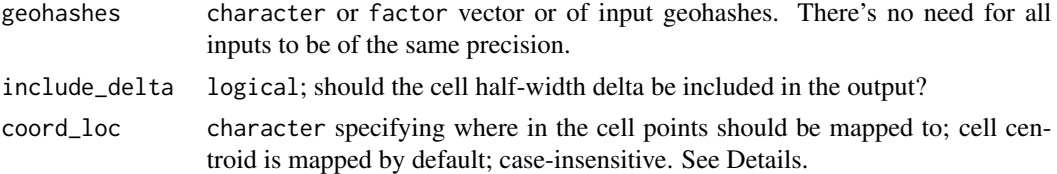

#### Details

coord\_loc can be the cell's center ('c' or 'centroid'), or it can be any of the 8 corners (e.g. 's'/'south' for the midpoint of the southern boundary of the cell, or 'ne'/'northeast' for the upper-right corner.

For factor input, decoding will be done on the levels for efficiency.

#### Value

list with the following entries:

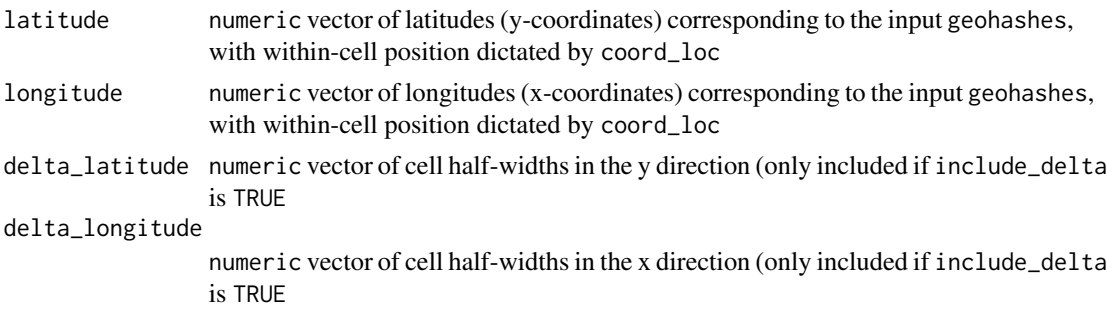

#### Author(s)

Michael Chirico

#### References

<http://geohash.org/> ( Gustavo Niemeyer's original geohash service )

#### <span id="page-2-0"></span>gh\_encode 3

#### Examples

```
# Riddle me this
gh_decode('stq4s8c')
# Cell half-widths might be convenient to include for downstream analysis
gh_decode('tjmd79', include_delta = TRUE)
```
<span id="page-2-1"></span>

gh\_encode *Geohash encoding*

#### Description

Convert latitude/longitude coordinates into geohash-encoded strings

#### Usage

```
gh_encode(latitude, longitude, precision = 6L)
```
#### Arguments

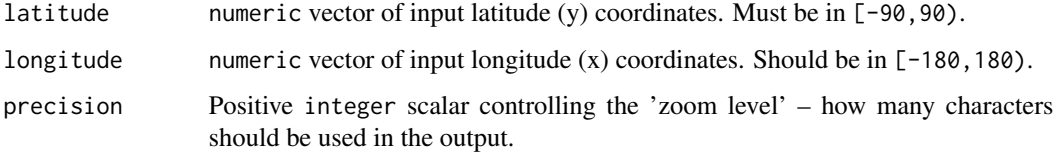

#### Details

precision is limited to at most 28. This level of precision encodes locations on the globe at a nanometer scale and is already more than enough for basically all applications.

Longitudes outside [-180,180) will be wrapped appropriately to the standard longitude grid.

#### Value

character vector of geohashes corresponding to the input. NA in gives NA out.

#### Author(s)

Michael Chirico

#### References

<http://geohash.org/> ( Gustavo Niemeyer's original geohash service )

#### Examples

```
# scalar input is treated as a vector
gh_encode(2.345, 6.789)
# geohashes are left-closed, right-open, so boundary coordinates are
# associated to the east and/or north
gh_encode(0, 0)
```
gh\_neighbors *Geohash neighborhoods*

#### Description

Return the geohashes adjacent to input geohashes

#### Usage

gh\_neighbors(geohashes, self = TRUE) gh\_neighbours(geohashes, self = TRUE)

#### Arguments

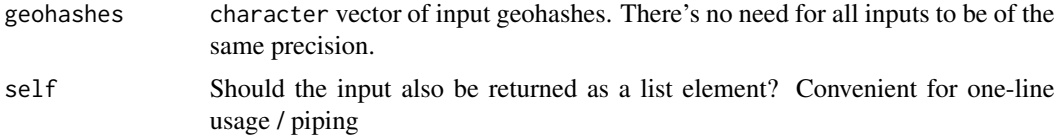

#### Details

North/south-pole adjacent geohashes are missing three of their neighbors; these will be returned as NA\_character\_.

#### Value

list with character vector entries in the direction relative to the input geohashes indicated by their name (e.g. value\$south gives all of the *southern* neighbors of the input geohashes).

The order is self (if self = TRUE), southwest, south, southeast, west, east, northwest, north, northeast (reflecting an easterly, then northerly traversal of the neighborhod).

#### Author(s)

Michael Chirico

#### References

<http://geohash.org/> ( Gustavo Niemeyer's original geohash service )

<span id="page-3-0"></span>

#### <span id="page-4-0"></span>gis\_tools 5

#### Examples

gh\_neighbors('d7q8u4')

gis\_tools *Helpers for interfacing geohashes with sp/sf objects*

#### Description

These functions smooth the gateway between working with geohashes and geospatial information built for the major geo[sp](#page-0-0)atial packages in R, sp and [sf](#page-0-0).

#### Usage

```
gh_to_sp(geohashes)
gh_to_spdf(...)
gh\_to\_sf(...)gh_covering(SP, precision = 6L, minimal = FALSE)
## Default S3 method:
gh_to_spdf(geohashes, ...)
## S3 method for class 'data.frame'
gh\_to\_spdf(gh\_df, gh\_col = 'gh', ...)
```
#### Arguments

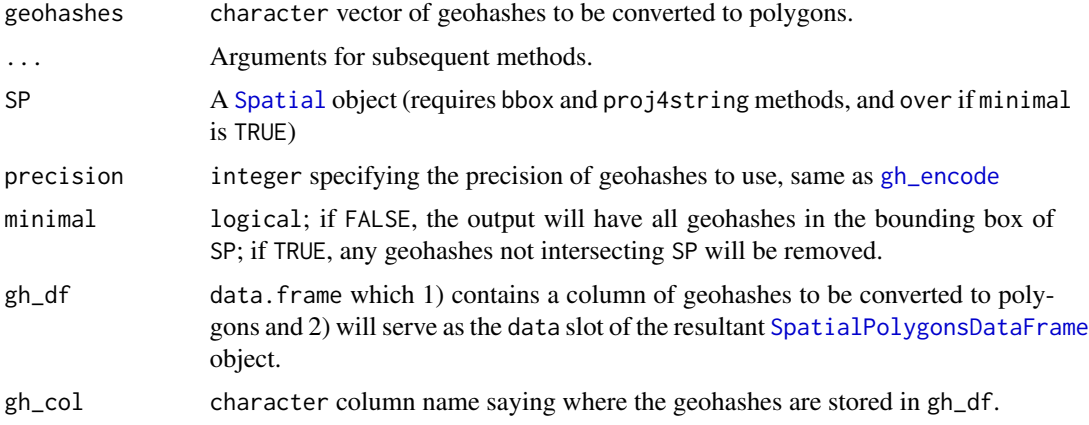

#### Details

gh\_to\_sp relies on the [gh\\_decode](#page-1-1) function. Note in particular that this function accepts any length of geohash (geohash-6, geohash-4, etc.) and is agnostic to potential overlap, though duplicates will be caught and excluded.

<span id="page-5-0"></span>gh\_to\_spdf.data.frame will use match.ID = FALSE in the call to SpatialPolygonsDataFrame. Please file an issue if you'd like this to be more flexible.

gh\_to\_sf is just a wrapper of [st\\_as\\_sf](#page-0-0) around gh\_to\_spdf; as such it requires both sp and sf packages to work.

#### Value

For gh\_to\_sp, a [SpatialPolygons](#page-0-0) object.

For gh\_to\_spdf, a [SpatialPolygonsDataFrame](#page-0-0) object.

For gh\_to\_sf, a [sf](#page-0-0) object.

#### Examples

```
# get the neighborhood of this geohash in downtown Apia as an sp object
downtown = '2jtc5x'
apia_nbhd = unlist(gh_neighbors(downtown))
apia_sp = gh_to_sp(apia_nbhd)
# all geohashes covering a random sampling within Apia:
apia_covering = gh_covering(smp <- sp::spsample(apia_sp, 10L, 'random'))
```
apia\_sf = gh\_to\_sf(apia\_nbhd)

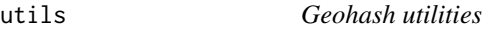

#### Description

Various common functions that arise when working often with geohashes

#### Usage

```
gh_delta(precision)
```
#### Arguments

precision integer precision level desired.

#### Value

Length-2 numeric vector; the first element is the *latitude* (y-coordinate) half-width at the input precision, the second element is the *longitude* (x-coordinate).

#### Note

*Caveat coder*: not much is done in the way of consistency checking since this is a convenience function. So e.g. real-valued "precision"s will give results.

utils **7** 

### Author(s)

Michael Chirico

### References

<http://geohash.org/> ( Gustavo Niemeyer's original geohash service )

## Examples

gh\_delta(6)

# <span id="page-7-0"></span>Index

```
gh_covering (gis_tools), 5
gh_decode, 2, 5
gh_delta (utils), 6
gh_encode, 3, 5
gh_neighbors, 4
gh_neighbours (gh_neighbors), 4
gh_to_sf (gis_tools), 5
gh_to_sp (gis_tools), 5
gh_to_spdf (gis_tools), 5
gis_tools, 5
```

```
sf, 5, 6
sp, 5
Spatial, 5
SpatialPolygons, 6
SpatialPolygonsDataFrame, 5, 6
st_as_sf, 6
```
utils, [6](#page-5-0)